# 客流数据推送概要 JSON

客流相机支持 http/https post 方式推送数据至客户平台,使用时只需指定服务器地址 和端口即可,推送模式:数据上传和心跳上传:

- 心跳上传:设备上电后每分钟一次上传,用于监测设备在线;
- 数据上传:有人进出时上传客流进出计数数据,可精确至秒。

# 推送接口说明

### 心跳上传接口

固定每分钟定期通过 http post 方式上报心跳数据,主要用于数据获取和设备在线状态 判断。

http 地址: http://XXXX.XXXX.XXXX.XXXX:XX/api/camera/heartBeat

https 地址: https://XXXX.XXXX.XXXX.XXXX:XX/api/camera/heartBeat

### 上传格式:

{

"sn": "2010012104250097",

"time": 1631947237

#### }

各个字段含义如下:

1. sn: 设备 SN;

2. time: Unix 时间戳, 心跳上传时设备时间戳;

#### 响应格式:

```
{
  "code": 0,
  "msg": "success",
  "data": {
    "sn": "2010012104250097",
    "time": 1631947237
 }
}
各个字段含义如下:
1. code: 返回状态值,0 为成功,其他则为失败;
2. msg: 返回信息, 描述错误信息;
3. data.sn: 设备 SN;
```
- 4. data.time: Unix 时间戳, 服务器端设备时间戳;
- 注: 心跳响应中 data 中可以添加下发命令;

# 数据上传接口

通过 http post 方式上传客流数据:

- 间隔设置为 0 时为实时上报模式,客流相机检测到有人经过时会触发上传,数据 可以精确到秒;
- 间隔设置为大于 0 的整数时为间隔上报模式, 客流相机会在指定间隔判断当前间 隔时间段是否有数据,有数据则上传。

http 地址: http://XXXX.XXXX.XXXX.XXXX:XX/api/camera/dataUpload

https 地址: https://XXXX.XXXX.XXXX.XXXX:XX/api/camera/dataUpload

# 上传格式

{

"sn":"201000002209190025",

"in":1,

"out":1,

"passby":0,

"turnback":0,

"avgStayTime":1727,

"inAdult":1,

"outAdult":1,

"passbyAdult":0,

"turnbackAdult":0,

"inChild":0,

"outChild":0,

"passbyChild":0,

"turnbackChild":0,

"total":2,

"startTime":1667520000,

"endTime":1667802959,

"time":1667802959

"len":2,

"eventList": [{

"id": 1,

"timestamp": 161231947237000000,

"eventType": 0,

"height": 170,

"stayTime": 1000

#### }, {

"id": 2,

"timestamp": 161231947237000000,

"eventType": 1,

"height": 162,

"stayTime": 3000

### }]

#### }

各个字段含义如下:

- 1. sn: 设备 SN
- 2. in: 当前上传时间段内的进入人数
- 3. out: 当前上传时间段内的离开人数
- 4. passby: 当前上传时间段内的经过人数
- 5. turnback: 当前上传时间段内的折返人数
- 6. avgStayTime: 当前上传时间段内的在客流相机视场内的平均逗留时间
- 7. inAdult:当前上传时间段内的进入成人人数
- 8. outAdult:当前上传时间段内的离开成人人数
- 9. passbyAdult: 当前上传时间段内的经过成人人数
- 10. turnbackAdult:当前上传时间段内的折返成人人数
- 11. inChild:当前上传时间段内的进入儿童人数
- 12. outChild:当前上传时间段内的离开儿童人数
- 13. passbyChild:当前上传时间段内的经过儿童人数
- 14. turnbackChild:当前上传时间段内的折返儿童人数
- 15. total: 所有数据类型总和
- 16. startTime: 当前上传数据的起始时间
- 17. endTime: 当前上传数据的结束时间
- 18. time: 当前上传数据的最新时间
- 19. len:实时事件的数量(需开启实时事件上传时才有该字段)
- 20. eventList: 当前上传时间段内人员事件列表(需开启实时事件上传时才有该字段)
	- a. id: 事件标识 id
	- b. timestamp: 事件时间戳, 单位 us
	- c. eventType: 事件类型【0: 进入, 1: 离开, 2: 经过, 3: 折返】
	- d. height: 人员身高
	- e. stayTime: 经过客流相机下方时, 在客流相机中的停留时间, 单位 ms

#### 响应格式

#### {

"code": 0,

"msg": "success",

"data": {

```
 "sn": "2010012104250097",
```
"time": 1631947237

}

}

```
各个字段含义如下:
```
- 1. code: 返回状态值,0 为成功,其他则为失败;
- 2. msg: 返回信息, 描述错误信息;
- 3. data.sn: 设备 SN;
- 4. data.time: Unix 时间戳, 服务器端设备时间戳;

### 断网续传说明

- 实时上报模式: 断网后恢复网络时,恢复上报数小时内的未上报数据数据【设备 未掉电情况】。
- 间隔上报模式:断网后恢复网络时,恢复上报 3 个月以内未上报数据。

# 客户端设置

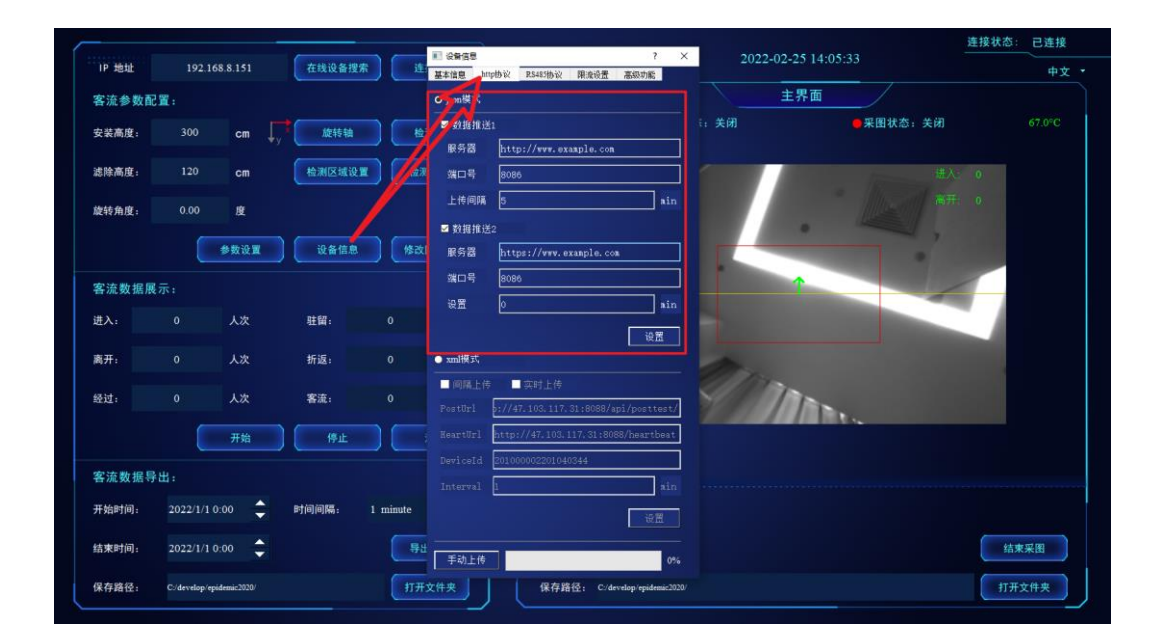

## 设置选项说明

客户端设置支持两个推送地址,勾选设置服务器、端口、上传间隔后点击设置按钮后, 设备就开始根据设置的参数进行上传。

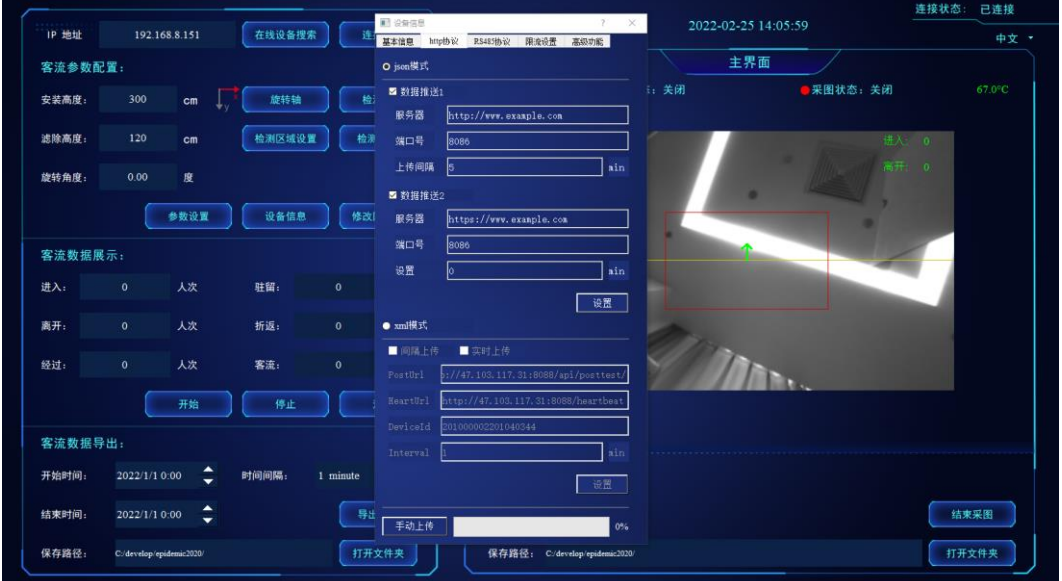

示意图上设置的是上传地址 1【http://example1.com:8080/api/camera/dataUpload】:

5 分钟上传一次数据;上传地址 2

【https://example2.com:8080/api/camera/dataUpload】:实时推送数据。设置选型具 体说明如下:

- **服务器: 服务器地址, 支持 IP 和域名**
- 端口:服务器端口;
- 上传间隔: 设置为 0, 则为实时上传; 设置为大于 0 的整数则为固定间隔上传。

注:推送地址 2 暂不支持固定间隔上传模式。